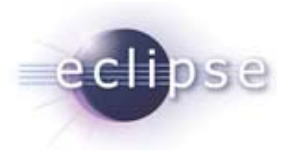

## Server-Side Eclipse

**Bernd Kolb**b.kolb@kolbware.de

### **Martin Lippert**

it-agile GmbH lippert@acm.org

© 2006 by Martin Lippert, lippert@acm.org; made available under the EPL v1.0

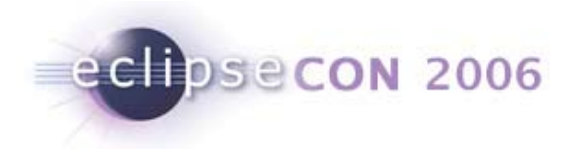

# **Outline**

- **Introduction**
- Why Eclipse?
- **Different Opportunities** 
	- Pure OSGi
	- $\blacksquare$ OSGi and Plug-In Runtime
	- $\blacksquare$ Pure Plug-In Runtime
	- $\blacksquare$ Eclipse Headless
	- $\blacksquare$ OSGi in a Web-Container
	- $\blacksquare$ Web-Server inside OSGi

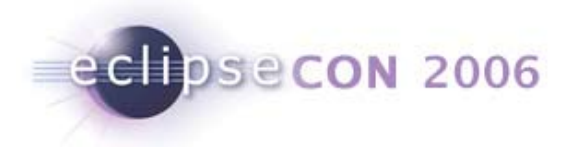

### Eclipse everywhere

- Old fashioned:
	- $\blacksquare$  . Eclipse is a nice Java-IDE
- Well established:
	- $\blacksquare$  Eclipse is a well-known framework for developing Rich-Client-Applications (see Lotus Notes and many more…)
- But:
	- $\blacksquare$ Most applications don't have just a rich client
	- $\blacksquare$ Some applications don't even have a rich client

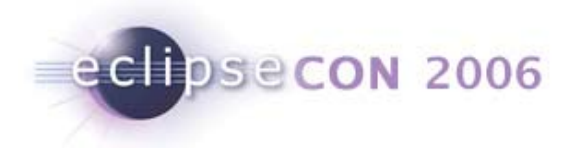

### What's next?

- **Server-Side Eclipse:** 
	- Use Eclipse-Equinox as platform for server-side applications
- Why?

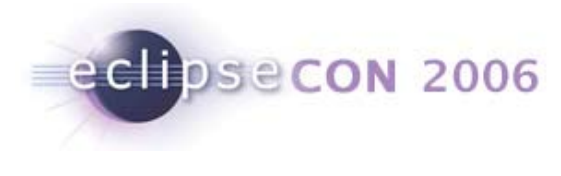

# Why?

- Modules via OSGi
	- $\blacksquare$  Declared dependencies, versioning, public vs. private APIs, updating, services, …
- Building flexible architectures via Extension-Points
	- $\blacksquare$ Platform-based development, component model, extensibility
- And much more:
	- п Adapters
	- $\blacksquare$ Jobs
	- Preferences
	- $\blacksquare$ Updating

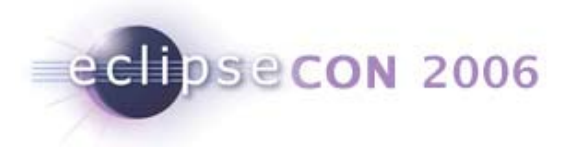

### Many interested parties…

- Interested projects…
	- ECF Project
	- $\blacksquare$ Open Healthcare
	- $\blacksquare$ Rich AJAX Platform
	- $\blacksquare$ Eclipse Component Framework
	- Corona Project
	- ш …

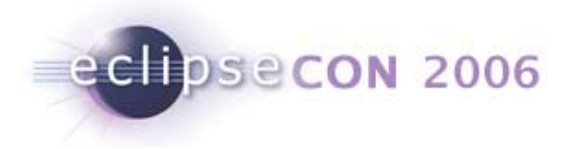

## Different opportunities

- Pure OSGi Application
	- Open Service Gateway initiative
	- $\blacksquare$  Helps us to manage dependencies
		- At compile time by the IDE
		- At runtime by OSGi itself
		- Install and Uninstall bundles at runtime
- Equinox Application
	- Part 1: OSGi and the Extension Registry
	- $\blacksquare$ Part 2: The Extension-Registry without OSGi

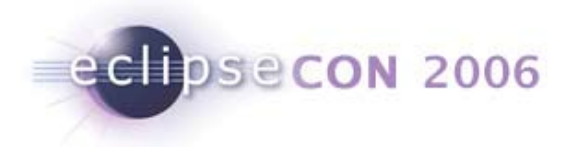

# Different opportunities

- Eclipse Headless
	- OSGi + Extension Registry + Eclipse-Runtime
		- Just a bit more convenience
- Equinox and OSGi inside a web-container
	- $\blacksquare$ Using the Equinox incubator project
- Web server inside OSGi
	- $\blacksquare$ Running a web server as an OSGi bundle
- **Spring and Equinox**

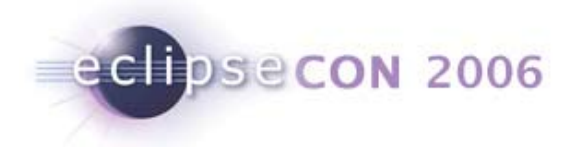

### Pure OSGi

■ Descriptor for a bundle

```
Bundle-Name: Simpleosgi Plug-in
Bundle-SymbolicName: de.kolbware.samples.simpleosgi
Bundle-Version: 1.0.0Bundle-Activator: de.kolbware.samples.simpleosgi.Activator
```

```
Import-Package: org.osgi.framework;version="1.3.0"
```
٠ Implementation

**}**

**}**

**public class Activator implements BundleActivator {**

```
public void start(BundleContext context) throws Exception {
    System.out.println("Hello World!!");
}
```

```
public void stop(BundleContext context) throws Exception {
    System.out.println("Goodbye World!!");
```
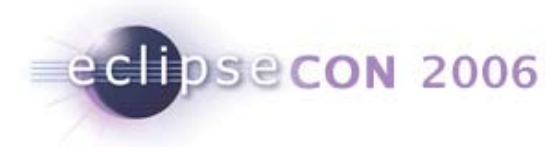

# Pure OSGi / Equinox Extension Registry

#### $\blacksquare$ **Demo**

- $\blacksquare$ Install
- Start
- Stop
- $\blacksquare$ **Uninstall**

#### $\blacksquare$ **Demo**

 $\blacksquare$ Extend the OSGi sample to use the extension registry

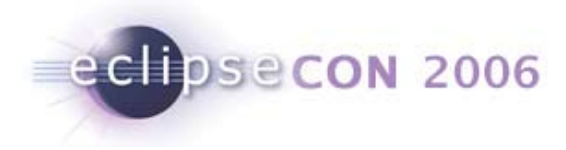

# Extension-Registry without OSGi

- **Still work in progress** 
	- $\blacksquare$  Till now, you'll have to ship the osgi.jar to keep the class-hierarchy consistent

#### $\blacksquare$ **Demo**

- $\blacksquare$  This approach is interesting for environments where the special class-loading of OSGi in not possible or leads to many problems
	- E.g. App-Servers without an built-in OSGi container

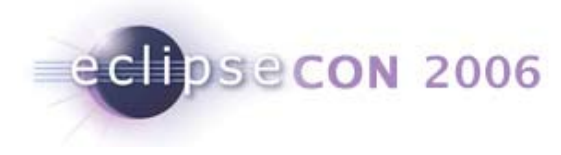

### Eclipse Headless

- Same procedure as known from the RCP
	- $\blacksquare$  Implement the Extension-Point **org.eclipse.core.runtime.applications**
- The Eclipse-Runtime starts our Application
- We can just run one Eclipse-App at the same time.
	- $\blacksquare$ To have several apps, we still can start other bundles manually

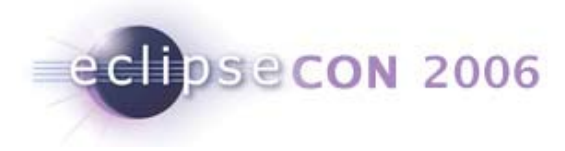

# OSGi inside a Web-container

- The Equinox incubator project developed a Servlet-Bridge
- The OSGi container is bundled inside a WAR-file
- The Servlet inside the Servlet-Bridge forwards the requests to your servlets
- Servlets and resources can be contributed via an extension point
- $\blacksquare$ **Demo**

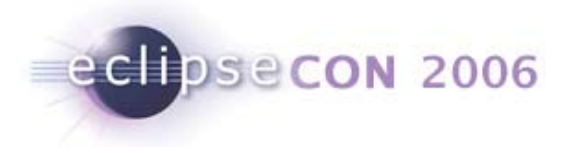

## Web server in an OSGi container

- The OSGi container starts up normally
- The Web server is wrapped into an OSGi bundle
- A third Plug-In publishes extension-points to register web-apps
- Additionally the servlet bridge can be used
- $\blacksquare$ **Demo**

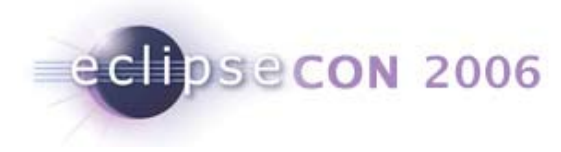

# Spring and OSGi

- **Still in development**
- The Spring framework is started as an OSGi Bundle
- $\blacksquare$  Other bundles use a subclass of **org.spfw.osgi.context.ContextLoaderBundleActivator**
- The context has to be in the META-INF directory
- **The bundle manifests should contain Eclipse-LazyStart: true**

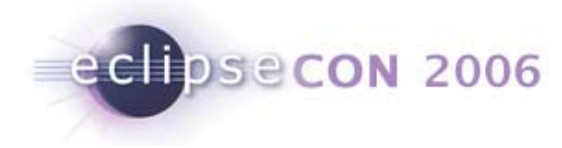

# Spring and OSGi

 $\blacksquare$ **Demo**

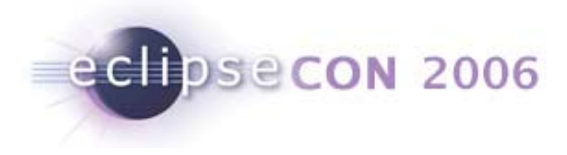

# Web-Server, OSGi and Spring

- As still in development not everything is working perfectly together
	- Classloading issues
- We will run the Eclipse-Platform inside Jetty using the incubatorcode
- We defined a servlet which accesses a spring-service
	- $\overline{\phantom{a}}$   $\overline{\phantom{a}}$  REST-Based
- $\blacksquare$ **Demo**

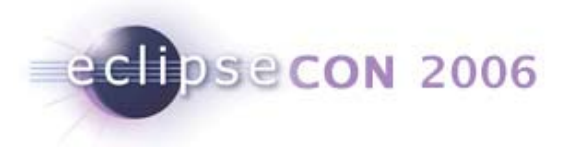

# Thank you for your attention!

Questions are welcome!!!

- Further help and assistence:
	- $\blacksquare$ Bernd Kolb: b.kolb@kolbware.de
	- $\blacksquare$ Martin Lippert: lippert@acm.org